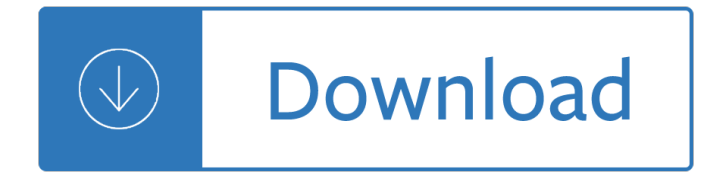

# **examples of solutions and pdf**

What Is a Proposal and How to Write One. Proposal examples are written propositions that are addressed to clients or by any department to its head executives.

# **56+ Proposal Examples - PDF | Examples**

Writing a good research proposal could get you greater advantage in terms of knowledge and information. It is a systematic way of analyzing a subject and breaking down its components.

### 14+ Research Proposal Examples & Samples – PDF, DOC, Pages

Database Solutions & Downloads for Microsoft Access - Free downloadable Microsoft Access 97, 2000, XP and 2003 Database Files and Sample database examples for you to use in your own Microsoft Access Database projects. These files are intended to demonstrate particular examples and functionality available within the Microsoft Access development ...

#### **Downloadable Microsoft Access Database Examples and**

Solving Rational Equations  $\hat{A}$ ©2001-2003www.beaconlearningcenter.com Rev.7/25/03 SOLVING RATIONAL EQUATIONS EXAMPLES 1. Recall that you can solve equations containing fractions by using the least

### **SOLVING RATIONAL EQUATIONS EXAMPLES**

2011: Sample revision notes from Sci School's 2011 HSC Revision Programmes, held 26-30 September, University of Sydney. PDF (N/A) 2011: Examples of geometric series with helpful points.

#### **Mathematics (2U) - Bored of Studies - Student online**

Cubic equations mc-TY-cubicequations-2009-1 A cubic equation has the form  $ax3 +bx2 +cx+d = 0$  where a 6= 0 All cubic equations have either one real root, or three real roots.

#### **Cubic equations - mathcentre.ac.uk**

Practical Abstract Examples. Getting into college is a huge achievement; still, it comes with some strings attached. In particular, students will have to write all sorts of new academic assignments, and follow some totally new formatting requirements.

# **Practical Abstract Examples and How - To Writing Tips to**

xlb.es. Name Size 1er\_clase.pdf 554K ADI-comandos-linux.pdf 407K Addison - Developing Enterprise Java Applications with J2EE .pdf 3.2M Addison Wesley - Software Architecture in Practice, Second E.chm 4.0M Addison-Wesley - Design Patterns Java.pdf 2.2M Addison-Wesley Effective Java - Programming Language Guide.pdf 2.8M Advance-Bash-Guide.pdf 3 ...

#### **Programming**

U.S. Department of Labor Occupational Safety and Health Administration . Washington, D.C. 20210 . Reply to the attention of: JUN 3 0 2017 . MEMORANDUM FOR: REGIONAL ADMINISTRATORS AND

# **MEMORANDUM FOR: REGIONAL ADMINISTRATORS AND ~!tizi.~~~t**

Create Fillable PDF form fields (Text Field, Check Box, Radio Button, Combo Box, List Box, Push Button or Digital Signature) with Action, Keystroke, Format, Validate and Calculate. Tools for Multiple copying, Tab

Order, Calculation Order and Alignment.

### **PDFill PDF Form Maker: Create Fillable and Savable PDF**

Offers a number of ready-made SWOT Analysis examples that are editable and compatible with Office. Use them to analyze yourself for self-improvement.

### **Personal SWOT Analysis Examples - Edraw Max**

ActivePDF is the leading global provider of automated, server-side PDF tools. We work with Developers, Product Managers, CIOs, and CTOs to embed digital transformation in their enterprise applications. Get Started with one of our software packages and download a free trial today!

# **Digital Transformation | .NET PDF API | OCR Software | C#**

2 follow-up work on the interaction between the treaty provisions of the report on beps action 6 and the treaty entitlement of non-civ funds 1.

### **BEPS ACTION 6 - OECD.org**

Through the use of data visualizations and data analytics, data-driven organizations need to simplify complex processes into manageable, digestible chunks of information so that employees can focus on their day to day operations of the business.

### **Dashboard Examples and Templates - Klipfolio.com**

2 Introduction About This Handbook This HP 12C Platinum Solutions Handbook has been designed to supplement the HP 12C

### **HP 12C Platinum Solutions Handbook - h10032.www1.hp.com**

What is a Purchase-order Template? Creating an effective PO Contractor is a difficult job because it includes a lot of calculations, combinations, additions, detailed mentioning of business tasks as per their occurrence along with the financial data.

# 53+ Purchase Order Examples – PDF, DOC - Template.net

ANSYS Fluent is a powerful computational fluid dynamics software package used to model flow, turbulence, heat transfer, and reactions for industrial applications. ANSYS Fluent is integrated into ANSYS Workbench.

# **ANSYS Fluent Software | CFD Simulation**

regulations and is committed to continual improvement of its management practices. PolÃ-tica ambiental de ABC Farms Desde 1974, ABC Farms, Inc., ha operado una grania porcicultora – desde la crÃ-a

#### **Environmental Policy Examples - P2) Pays**

We offer megawatt-scale solutions from the design to construction and operation/maintenance of power plants. Solutions are fast and flexible to adapt to a broad spectrum of project schemes.

# **Energy Solutions:SHARP CORPORATION**

Solve simple rational and radical equations in one variable, and give examples showing how extraneous solutions may arise.

#### **MAFS.912.A-REI.1.2 - Solve simple rational and radical**

View various email disclaimer examples used for legal compliance and email law purposes.

# **Email disclaimer examples | The Email Signature Handbook**

Youth and agriculture: Key challenges and concrete solutions Published by the Food and Agriculture Organization of the United Nations (FAO) in collaboration with the Technical Centre for Agricultural

#### **Youth and agriculture**

Free PDF download of NCERT Solutions for Class 10 Maths Chapter 1 - Real Numbers solved by Expert Teachers as per NCERT (CBSE) Book guidelines. All Real Numbers Exercise Questions with Solutions to help you to revise complete Syllabus and Score More marks.

# **NCERT Solutions for Class 10 Maths Chapter 1 - VEDANTU**

z0ro Repository - Powered by z0ro ... index-of.co.uk  $\hat{A}$ © 2019

#### **index-of.co.uk/**

Preface This manual contains hints or full solutions to many of the problems in Chapters 1, 2, and 3 of the text: J. David Logan, 2006. Applied Mathematics, 3rd ed.,

### **Solutions Manual Applied Mathematics, 3rd Edition**

State of Alaska Governor's Denali Peak Performance Award CUSTOMER SERVICE EXCELLENCE NOMINATION TEAM Page 3 of 3 Team Name Benefits Team 20,000 members, reporting eligibility, assisting with disability and health claims, and all the other enrollment and

### **Denali Award Nomination Examples - Alaska**

those that are unsafe or that include peer issues such as arguing, can grow quickly into more serious behaviors. It may not be possible to ignore these kinds of behaviors.

### **Examples of Positive Behavioral Intervention Strategies**

2 Innovative Finance for Development Solutions to raise new resources and to make the use of those resources more effective. Why is Innovative Finance needed in

#### **This is a product of the Multilateral Trusteeship and**

A BPMN example gallery contains a series of well-created BPMN diagrams both for new and experienced BPMN designers. All examples are in vector format, available to download and redesign.

#### **Free BPMN Examples Download - Edraw Max**

Use our products to make more of your digital data. Based on the original technology from Adobe, PROSTEP develops 3D PDF solutions for the digitalization and automation of various business processes from requests for quotes to drawing-free manufacturing and 3D assembly planning to spare parts management.

#### **3D PDF**

This is a collection of worked general chemistry and introductory chemistry problems, listed in alphabetical order. I have included printable pdf chemistry worksheets so you can practice problems and then check your answers.

# **Worked Chemistry Problems and Worksheets - ThoughtCo**

UEFI SECURE BOOT IN MODERN COMPUTER SECURITY SOLUTIONS September 2013 Authors: Richard Wilkins, Ph.D. Phoenix Technologies, Ltd. Dick\_Wilkins@phoenix.com

# **UEFI SECURE BOOT IN MODERN COMPUTER SECURITY SOLUTIONS**

A Brief Summary of Common Image File Formats For a introduction to reading and writing image formats see Image File Formats. While a list of all the ImageMagick file formats are given on the IM Image Formats Page.

#### **Common Formats -- IM v6 Examples - ImageMagick**

e ape page 1 Introduction Introduction This white paper provides a reference point for Cisco sales staff, support teams, and organizations to use when

# **WAN MACsec Deployment White Paper - August 2016**

Michigan Tech IT develops and supports technology solutions that enable Michigan Tech's faculty, students, and staff to excel in teaching, learning, research, scholarship, and public service.

# **Information Technology | Michigan Technological University**

Products. Panasonic provides a wide range of products in order to maintain high-level surveillance capability regardless of the installation site, weather condition, or purposes.

# **Products | Panasonic Security System**

Abstract This Compendium provides inspirational examples of building resilience at individual, community and system levels. It describes the innovative, on-the-ground actions taken by 13 countries to create supportive environments

### **Health 2020 priority area four: creating supportive**

Digital learning approaches are often suggested as possible solutions to the challenges of limited resources and reducing budgets. However, it isn't as simple as replacing face-to-face learning with online modules.

### **SSSC Learning Zone**

Welcome to the Acrobat Developer Center. Learn how to deliver the richest, most engaging PDF communications anytime, anywhere. The Acrobat DC SDK is a set of tools that help you develop software that interacts with Acrobat technology.

# **Adobe - Acrobat Developer Center | Adobe Developer Connection**

Examples of critical and major observations from GMP inspections of Manufacturing, QC and Contract Research Organisations Prequalification Programme: Priority Essential Medicines

# My head is an animal album

Dynamic+portfolio+strategies+quantitative+methods+and+empirical+rules+for+incomplete+information Positively fifth street murderers cheetahs and binion s world series The cheese monkeys chip kidd The top ten of robert g lee choice sermons from a lifetime of preaching Toyota premio user manual english Duramax repair manual Move upper intermediate teachers book Distant voyages practice answer key Advanced microeconomic theory jehle reny solution manual download Foxboro 45p pneumatic controller manual Jewish roots in ukraine and moldova pages from the past Process understanding for scale up and manufacture of active ingredients Digital diplomacy conversations on innovation in foreign policy Bmw m3 e46 owner manual Special seating an illustrated guide Engineering mechanics by j benjamin Nudist magazines Modernization in east asia political economic and social perspectives Chapter 4 an introduction to chemical reactions Film sound theory and practice Isuzu c240 workshop manual John keegan the first world war Casti guidebook to asme section v Classical electrodynamics jackson 3rd edition Surgical emergencies in clinical practice Metric conversion worksheet with answers Charles bronson solitary fitness Jvc ca mxc5bk manual Stradivarisgeniusfiveviolinsonecelloandthreecenturiesofenduringperfectiontobyfaber Matisse the king of color anholt s artists books for 2000 hyundai tiburon repair manual University development in the third world the rockefeller foundation experience The challenger sale Toyota altezza service manual free Cooking the greek way Untied states of america polarization fracturing and our future Marijuana horticulture Thecallinghazelmicallefmystery1ingerashwolfe Fancy goldfish culture Evinrudevro60hp The making of cognitive science essays in honor of george armitage miller Practical common lisp Football quiz questions and answers Twelfth night cambridge school shakespeare The flower encyclopedia and gardener s guide Physics of plastics processing properties and materials engineering Perloff microeconomics theory and applications with calculus 2nd edition Download harry potter and the prisoner of azkaban Whenonlyloveremainsbydurjoydatta Remington pharmaceutical sciences 21st edition Regents examination geometry amsco workbook No fixed points dance in twentieth century Tracy hogg secrets of the baby whisperer The man behind the microchip robert noyce and the invention of silicon valley Pcb currents how they flow how they react prentice hall modern semiconductor design Retinal detachment diagnosis and management The silver dream interworld 2 neil gaiman

Mrunavailablethefallbackgirlthedefinitivetounderstandingemotionallyunavailablemenandthewomenthatlovethe m